## Viewing Student Course Selections in Schooltool

Parents/Guardians can log into **SchoolTool** and access student information. You will need a SchoolTool account. If you don't have an account, contact the student's school.

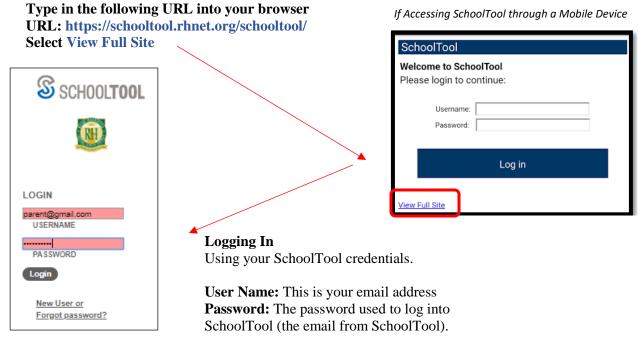

**\*\*Note:** Passwords can be changed. Select Home > My Home > Account\*\*

To access the student record, click the View Student Record **E** button, the student's photo or name.

| PERSONAL INFORMATION       |                                        |                          |                                            |
|----------------------------|----------------------------------------|--------------------------|--------------------------------------------|
| Student Name               |                                        |                          | 📥 🏹<br>123456                              |
| FIRST:<br>MIDDLE:<br>LAST: | First Name<br>Middle Name<br>Last Name | ADDRESS:                 | 123 Student Address<br>Rochester, NY 14623 |
|                            |                                        | PHONES:                  | (585) 555-5555                             |
| GENDER:<br>DOB:            | Gender at Birth<br>Date of Birth       | GRADE:                   | 1                                          |
| 1ST LANGUAGE:              | 1ª Language                            | HOMEROOM:<br>HR TEACHER: | Homeroom Number<br>Teacher Name            |
| EMAIL:                     | Email for Adult Contact                | BUILDING:                | Building Location                          |

Select Schedule

- View: Select Course Selections
- School Year: Select 2021-2022

|                             | Contacts | Schedule | Attendance | Grades | Assignments | User Defined |
|-----------------------------|----------|----------|------------|--------|-------------|--------------|
| STUDENT                     |          |          |            |        |             |              |
| View: Course Selections     |          |          |            |        |             | 0            |
| Credits Selected: 8         |          |          |            |        |             |              |
| Course                      |          |          | Prio       | rity   | Credit      | t            |
| J01350 English 9R           |          |          |            |        | 1           |              |
| J11400 World History Pre-AP |          |          |            |        | 1           |              |
| J20150 Algebra I            |          |          |            |        | 1           |              |
| 100050 Distance D           |          |          |            |        | 4           |              |